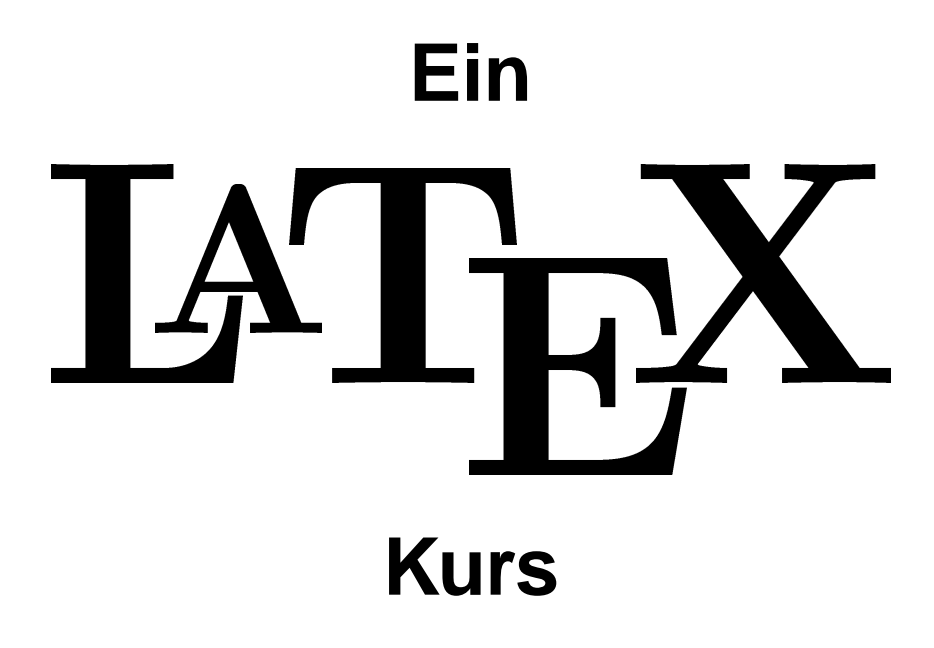

**zusammengestellt im Januar 1996 am Rechenzentrum der Universitat Kaiserslautern ¨ von Klaus Knopper** nach Vorlage des L<sup>A</sup>TEX - Kurses der Uni Karlsruhe **von Klaus Braune, Dietmar Heinrich und Rainer Rupprecht**

### Was ist T<sub>F</sub>X?

**TEX (sprich Tech) ist das von Donald E. Knuth an der Stanford University entwickelte Textverarbeitungssystem zur Erstellung qualitativ hochwertiger Dokumente, insbesondere solcher, die zahlreiche mathematische Formeln enthalten. Die typographische Qualitat ist mit dem feinsten ¨ Buchdrucksatz vergleichbar. Ermoglicht wird dies durch ¨ die Machtigkeit des Formatierers: dem Benutzer stehen ¨**  $über 50$  verschiedene Zeichensätze (Fonts) zur Verfügung **sowie ¨uber 900 Kommandos.**

Das Erstellen von Dokumenten in T<sub>F</sub>X geschieht, im **Gegensatz zu den meisten sog. WYSIWYG-Systemen, grundsatzlich in 3 Schritten: ¨**

- **1. Schreiben des Dokuments,**
- **2. Ubersetzen des Dokuments mit Hilfe des Programms ¨** virtex **(Compiler),**
- **3. Anzeigen oder Ausdrucken des fertig formatierten Dokuments mit systemabhangigen Treibern wie xdvi, dvi- ¨ print oder Wandlung in andere Formate (z.B. mit dvips).**

**Zur Erleichterung der Arbeit können die Schritte 2 und 3** per Menü oder Button aus dem Editor heraus gestartet werden, wenn dieser diese Funktionen unterstützt.

### **Wie funktioniert T<sub>F</sub>X?**

**" TEX ordnet rechteckige Objekte auf einer rechteckigen Seite an." –K.K.**

**Durch diese sehr einfache Darstellungsweise wird die Flexibilität des T<sub>F</sub>X-Systems deutlich:** 

- **Es gibt keine Einschränkungen für den Anwender innerhalb dieser Definition, prinzipiell ist alles moglich, ¨ was man sich als Text oder Grafik auf einer Seite vorstellen kann.**
- **Da sich der TEX-Compiler um die Anordnung der Buch**staben bzw. Grafiken kümmert (inklusive richtige Tren**nung von Wortern), muß sich der Anwender nicht mit ¨ dem Design auseinandersetzen (hat aber immer noch die Moglichkeit hierzu). ¨**

**Dadurch gliedert sich die Eingabe der Texte immer in**

- **Reiner Text**
- **Kommandos (Hervorhebung, Anordnungshinweise, Verweise auf Spezialeffekte etc.)**

### **Was ist LAT<sub>F</sub>X?**

**"LATEX adds to TEX a collection of commands that simplify typesetting by letting the user concentrate on the structure of the text rather than on formatting commands. In turning** T<sub>F</sub>X into LA<sub>TF</sub>X, I have tried to convert a highly-tuned racing **car into a comfortable family sedan. The family sedan isn't meant to go as fast as a racing car or be as exciting to drive, but it's comfortable and gets you to the grocery store with** no fuss. However, the LAT<sub>E</sub>X sedan has all the power of T<sub>E</sub>X **hidden under its hood, and the more adventurous driver** can do everything with it that he can with T<sub>F</sub>X."

Leslie Lamport

### **Vorteile von LAT<sub>E</sub>X**

- **Es stehen mehrere professionell gestaltete Layouts**  $z$ ur Verfügung, mit denen die Schriftstücke tatsächlich **"wie gedruckt" aussehen.**
- **Das Setzen von mathematischen Formeln ist beson**ders gut unterstützt.
- **Der Anwender muß nur wenige, leicht verständliche Befehle angeben, die die logische Struktur des** Schriftstücks betreffen, und braucht sich um die **Details der drucktechnischen Gestaltung (fast) nicht** zu kümmern.
- **Auch komplexe Strukturen wie Fußnoten, Literaturangaben, Inhaltsverzeichnisse, Tabellen u.v.a. und sogar**  $\epsilon$ infachere Zeichnungen können ohne großen Aufwand **erstellt werden.**

### **Nachteile von LATEX**

- **Der Betriebsmittelverbrauch (Rechenzeit und** Speicherplatz) am Computer ist höher als bei **primitiveren Textverarbeitungsprogrammen.**
- **· Die Ausgabe der Schriftstücke kann nur an grafikfahigen Druckern und Bildschirmen erfolgen. ¨**
- **Innerhalb der von LATEX unterstützten Dokument-**Layouts können zwar einzelne Parameter leicht **variiert werden, grundlegende Abweichungen von den vorgesehenen Layouts sind aber mitunter nur mit größerem Aufwand möglich.** ( $\implies$  Verbesserung mit  $L$ <sup>A</sup>**TEX** 2 $_{\varepsilon}$ )

### **Typographisches Design**

**"Typographisches Design ist ein Handwerk, das erlernt** werden muß. Ungeübte Autoren machen oft gravieren**de Formatierungsfehler. Falschlicherweise glauben viele ¨ Laien, daß Buchdruck-Design vor allem eine Frage der**  $\ddot{a}$  Asthetik ist – wenn das Schriftstück schön aussieht, dann ist es schon gut 'designed'. Da Schriftstücke jedoch gelesen und nicht in einem Museum aufgehängt werden,  $\sin$ d die leichtere Lesbarkeit und bessere Verständlichkeit **wichtiger als das schone Aussehen." ¨**

Hubert Partl

## **Typographische Regeln**

- **Absatze ¨**
- **Blocksatz**
- **Zeilenlange ¨**
- **Anf ¨uhrungszeichen**

```
siehe entsprechende Literatur (A. Brueggemann-Klein,
Einführung in die Dokumentenverarbeitung, S. 61 - 99)
```

```
``Einf"ugen''
``"Andern''
```
### **Binde- und Gedankenstriche**

**O-Beine 10–18 Uhr ja – oder nein? yes—or no? 0, 1 und –1** O-Beine 10--18 Uhr ja -- oder nein? yes---or no? 0, 1 und \$-1\$

### **Weitere typographische Regeln**

- **Satzzeichen**
- **Punkte**
- **Ligaturen**
- **Kerning**
- **Abstände zwischen Worten**
- **Hervorhebung von Worten**
- **Schriften**

Schriften, Ligaturen und Kerning, siehe A. Brueggemann-Klein, S. 49-60

### **Dokumentaufbau**

#### **LATEX 2.09:**

\documentstyle[options]{style}

\begin{document}

\end{document}

#### $L$ <sup>A</sup>**TEX** 2 $\varepsilon$ :

\documentclass [class options] {class} \usepackage[package options]{package}

\begin{document}

\end{document}

### **Document Styles**

- **article**
- **book**
- **report**
- **letter (dinbrief, g-brief)**
- **...**
- **article f ¨ur Artikel in wissenschaftlichen Zeitschriften, Vortrage, Seminararbeiten, usw. (Abschnitte, ¨ Unterabschnitte, Paragraphen, ...)**
- **report** für längere Berichte, die aus mehreren Kapiteln **bestehen**
- **book** für Bücher (Teile, Kapitel, Unterkapitel, ...)
- **letter, dinbrief, g-brief zum Schreiben von Briefen (amerikanisches Format, DIN-Format, Geschaftsbriefe) ¨**

### **Document Class Options**

#### **z.B. bei article:**

- **11pt**
- **12pt**
- **titlepage**
- **twocolumn**
- **twoside**
- **a4paper**

#### **Packages:**

- **german**
- **babel**
- **umlaute**
- **palatino**

**titlepage f ¨ur separate Titelseiten**

**twocolumn** für zweispaltigen Druck

**twoside** für doppelseitige Ausgabe

**a4paper** für DIN A4 große Seiten

- **german f ¨ur deutsche Besonderheiten**
- **babel** für mehrsprachige Texte (Definition von Sonderzei**chen, Trenntabellen-Auswahl)**

**umlaute** für Direkteingabe von Umlauten statt  $"a "o "u "s"$ 

#### **palatino zum Verwenden der Adobe Palatino (Postscript) Fonts**

### **Sonderzeichen**

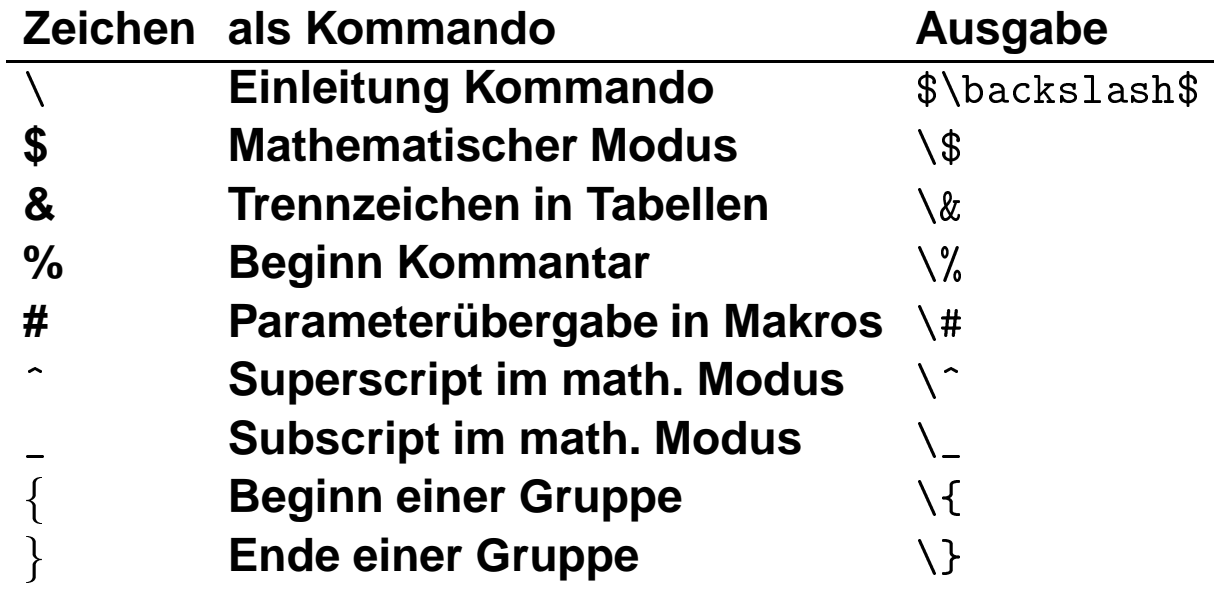

### **Titelseite erstellen**

#### **Rebok – ein neuentdecktes Saugetier? ¨**

#### **Dr. P. Forschegut**

#### **30. Februar 1999**

\documentclass[11pt]{article} \usepackage{german,umlaute}

\title{Rebok -- ein neuentdecktes Säugetier?} \author{Dr.~P.~Forschegut} \date{30. Februar 1999}

\begin{document}

\begin{titlepage} \maketitle \begin{abstract}

... \end{abstract} \end{titlepage}

\end{document}

### **Kapitel und Unterkapitel**

#### **1 Einleitung**

- 1.1 Kann es den Rebok überhaupt geben?
- **1.1.1 Erste Hinweise**

\section{Einleitung}

\subsection{Kann es den Rebok "uberhaupt geben?}

\subsubsection{Erste Hinweise}

### **Auswahl bestimmter Abschnitte**

- $\lambda$   $\lambda$   $\lambda$
- \include
- $\blacksquare$   $\blacksquare$   $\blacks$

#### \input{kapitel1} **Kapitel 1 aus Datei** kapitel1.tex **an** dieser Stelle einfügen

\include{kapitel1} kapitel1.tex **als eigenständiges Dokument auf einer neuen Seite einfügen** 

\includeonly{k1,k3} **Nur die angegebenen Dateien bearbeiten, alle anderen** \include{}**-Anweisungen ignorieren**

### **Zitate – quotation**

Und hier ein guter Rat, den sie immer berücksichtigen sollten, wenn sie mit L<sup>A</sup>TEX arbeiten:

**Umgebungen zur Erstellung von Zitaten können** ebensogut für andere Dinge benützt werden. **Viele Probleme lassen sich durch neue Anwendungen bereits vorhandener Umgebungen lösen.** 

Und hier ein guter Rat, den sie immer ber"ucksichtigen sollten, wenn sie mit  $\ldots$  are  $\ldots$  are  $\ldots$  and  $\ldots$ 

\begin{quotation} Umgebungen zur Erstellung von Zitaten k"onnen ebensogut f"ur andere Dinge ben"utzt werden.

Viele Probleme lassen sich durch neue Anwendungen bereits vorhandener Umgebungen  $1"$ osen \end{quotation}

### **Listen – itemize**

**Und darum glaubt mir:**

- **Nur wenige Schwalben machen den Winter zum Sommer.**
- **Drinnen ist es kalter als nachts. ¨**
	- **Morgens zieht es.**
	- **Mittags schiebt es.**
	- **Abends geht sie.**
- **Jeder Unsinn hat einmal ein Ende.**

```
Und darum glaubt mir:
\begin{itemize}
\item Nur wenige Schwalben machen den Winter
     zum Sommer.
\item Drinnen ist es kalter als nachts.
    \begin{itemize}
    \item Morgens zieht es.
    \item Mittags schiebt es.
    \item Abends geht sie.
     \end{itemize}
\item Jeder Unsinn hat einmal ein Ende.
\blacksquare . The einmal einmal einmal einmal einmal einmal einmal einmal ein Ende. Ende. En einmal ein Ende. Ende. En einmal ein Ende. En einmal einmal einmal einmal einmal einmal einmal einmal einmal einmal einmal einmal ein
\end{itemize}
\ddot{\phantom{ii}}
```
### **Listen – description**

Three animals you should know about are:

- **gnat:** A small animal, found in the North Woods, that causes no end of trouble.
- **gnu:** A large animal, found in crossword puzzles, that causes no end of trouble.
- **armadillo:** A medium-sized animal, named after a mediumsized Texas city.

```
Three animals you should know about are:
\begin{description}
\item[gnat:] A small animal, found in the North
  Woods, that causes no end of trouble.
\item[gnu:] A large animal, found in crossword
  puzzles, that causes no end of trouble.
\item[armadillo:] A medium-sized animal, named
  after a medium-sized Texas city.
\end{description}
```
### **Positionierung zentriert**

**In der Mitte fühl ich mich nicht so sehr an den Rand gedrängt.** 

```
\begin{center}
In\\ \backslash \der\\
Mitte fühl ich\\
mich\\
nicht so sehr an den\\
Rand gedrängt.
\end{center}
```
### **Direkte Ausgabe**

#### **Ein** \input-Befehl ist sehr nützlich.

Ein \verb+\input+-Befehl ist sehr nützlich.

```
\begin{cases} \text{verbating} \end{cases}Ein \verb+\input+-Befehl ist sehr nützlich.
\end{turbatim}
```
### **Verzeichnisse**

- \tableofcontents
- $\lambda$  - - - -  $\lambda$  - -  $\lambda$
- $\ldots$

### **Literatur**

#### **Weitergehend diskutiert wird dies bei [1] und [2].**

#### **Literatur**

- **[1] P. Aas:** Ich lebe von Toten. **Geier-Verlag, Karlsruhe, 1985.**
- **[2] W. Wolf:** Ich und die sieben Geißlein. **Freß-Mich-Verlag, Waldstadt, 1989.**

```
Weitergehend diskutiert wird dies bei
\cite{aas-85} und \cite{wolf-89}.
\begin{thebibliography}{99}
\bibitem{aas-85}
   P. Aas: {\it Ich lebe von Toten.}
   Geier-Verlag, Karlsruhe, 1985.
\bibitem{wolf-89}
\mathbf{w} and \mathbf{w} are \mathbf{w} and \mathbf{w} and \mathbf{w} are \mathbf{w}W.~Wolf: {\it Ich und die sieben Geißlein.}
   Freß-Mich-Verlag, Waldstadt, 1989.
\end{thebibliography}
```
### **Tabulatoren – tabbing**

**If it's raining then put on boots, take hat; else smile. Leave house.**

```
\begin{tabbing}
If \left\langle \cdot \right\rangle it's raining \left\langle \cdot \right\rangle\langle \rangle then \langle \rangle put on boots, \langle \rangle\langle \rangle \langle \rangle take hat; \langle \rangle\langle \rangle else \langle \rangle smile.
Leave house.
\end{tabbing}
```
### **Tabellen – tabular**

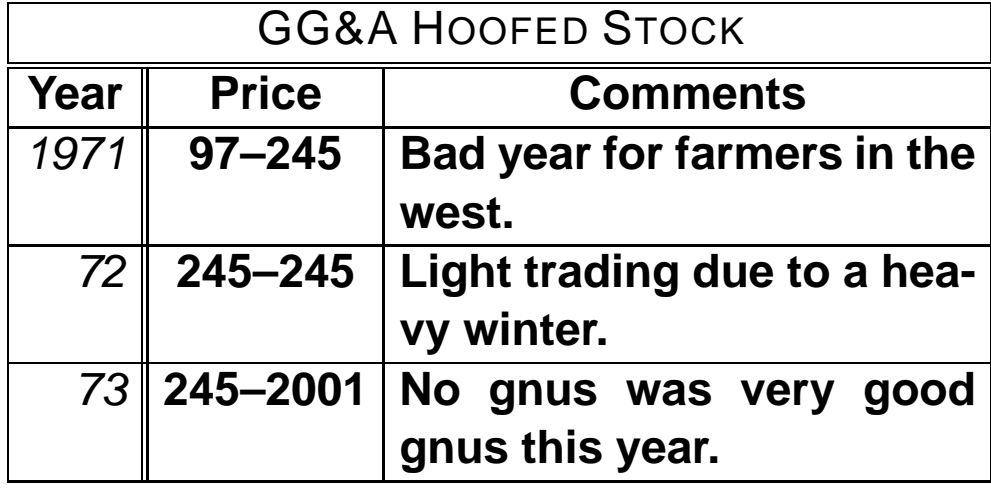

```
\begin{tabular}{|r||c|p{3in}|}
\hline
\multicolumn{3}{|c|}{\sc GG\&A Hoofed Stock} \\
\hline
\hline
\multicolumn{1}{|c||}{\bf Year}
& \bf Price
  & \multicolumn{1}{c|}{\bf Comments} \\
\hline
\it 1971 & 97--245
         & Bad year for farmers in the west. \\ \hline
\it 72 & 245--245
         & Light trading due to a heavy winter. \\ \hline
     \it 73 & 245--2001
\it
         & No gnus was very good gnus this year. \\ \hline
\end{tabular}
```
### **Abbildungen – figure**

**Abbildung 1 zeigt Rainer bei der Morgengymnastik.**

#### **Abbildung 1: Der Morgenmuffel**

Abbildung~\ref{muffel} zeigt Rainer bei der Morgengymnastik.

```
\begin{figure}[htbp]
\vspace{5cm}
\caption{Der Morgenmuffel}
\label{muffel}
\lambda and \lambda and \lambda and \lambda and \lambda and \lambda\end{figure}
```
### **Tafeln – table**

#### **Tabelle 1 gibt Aufschluß über seine Möglichkeiten.**

**Tabelle 1: Der schnellste Mann der Welt.**

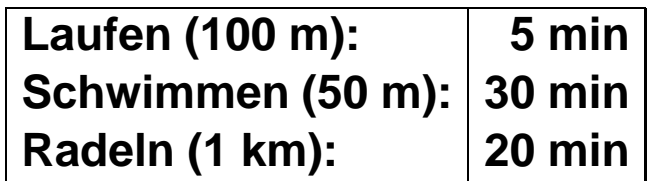

```
Tabelle~\ref{moglich} gibt Aufschlu
über seine Möglichkeiten.
```

```
\begin{table}[htbp]
\label{moglich}
\caption{Der schnelleste Mann der Welt}
\begin{tabular}{|l|r|}
\hline
Laufen (100 \text{ m}): & 5 min \\
Schwimmen (50 m): \& 30 min \\
Radeln (1 \text{ km}): & 20 min \\
\hline
\end{tabular}
\end{table}
```
#### **im Text:**

**Seien** <sup>a</sup> **und** <sup>b</sup> **die Katheten und** <sup>c</sup> **die Hypotenuse, dann gilt**  $c^2 = a^2 + b^2$  (Pythagoreischer Lehrsatz).

Seien \$a\$ und \$b\$ die Katheten und \$c\$ die Hypotenuse, dann gilt \$c^2=a^2+b^2\$ (Pythagoreischer Lehrsatz).

#### **oder**

Seien \$a\$ und \$b\$ die Katheten und \$c\$ die Hypotenuse, dann gilt \begin{math}c^2=a^2+b^2 \end{math} (Pythagoreischer Lehrsatz).

#### **abgesetzte Formeln:**

**Seien** <sup>a</sup> **und** <sup>b</sup> **die Katheten und** <sup>c</sup> **die Hypotenuse, dann gilt**

<u>provide a contract de la provide de la provide de la provide de la provide de la provide de la provide de la p</u>  $a + b$ 

**(Pythagoreischer Lehrsatz).**

Seien \$a\$ und \$b\$ die Katheten und \$c\$ die Hypotenuse, dann gilt \begin{displaymath} c=\sqrt{a^2+b^2} \end{displaymath} (Pythagoreischer Lehrsatz).

#### **numerierte Gleichungen:**

**Seien** <sup>a</sup> **und** <sup>b</sup> **die Katheten und** <sup>c</sup> **die Hypotenuse, dann gilt**

$$
c = \sqrt{a^2 + b^2} \tag{1}
$$

**(Pythagoreischer Lehrsatz).**

```
Seien $a$ und $b$ die Katheten und $c$ die
Hypotenuse, dann gilt
\begin{equation}
c=\sqrt{a^2+b^2}
\end{equation}
(Pythagoreischer Lehrsatz).
```
#### **Exponenten und Indizes:**

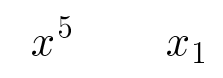

 $x^5 \qquad \text{quad } x_1$ 

#### **Wurzeln:**

$$
\sqrt{x^2 + \sqrt[3]{y}}
$$

\sqrt{x^2+\sqrt[3]{y}}

#### Brüche:

$$
\frac{1}{\frac{x^2+y^2+z^2}{x+y}}
$$

\frac{1}{\frac{x^2+y^2+z^2}{x+y}}

#### **Binomial-Koeffizienten:**

$$
\binom{n}{n-k}
$$

{n\choose {n-k}}

#### **Integrale:**

<sup>Z</sup> <sup>1</sup>  $x^{\scriptscriptstyle -}$ 

\int \limits\_{-\infty}^{\infty}x^3

#### **Summen:**

$$
\sum_{i=1}^n a_i
$$

 $\sum_{i=1}^{n}a_i$ 

#### **Klammern:**

$$
\left( (x+1)(x-1) \right)^2
$$

 $\Big\{ \Big( (x+1) (x-1) \Big) \$ 

 $((x+1)(x-1))^{2}$ 

 $\left( (x+1) (x-1) \right)$  (1)

#### **Matrizen:**

$$
\mathbf{X} = \left(\begin{array}{cccc} x_{11} & x_{12} & \dots \\ x_{21} & x_{22} & \dots \\ \vdots & \vdots & \ddots \end{array}\right)
$$

 $\{\b{bf X\} =$ \left( \begin{array}{ccc}  $x_{11}$  &  $x_{12}$  & \ldots \\  $x_{21}$  &  $x_{122}$  & \ldots \\ \vdots & \vdots & \ddots \end{array} \right)

#### **Gleichungen ausrichten:**

$$
f(x) = \cos x \tag{2}
$$

$$
f'(x) = -\sin x \tag{3}
$$

$$
\int_0^x f(y) dy = \sin x \tag{4}
$$

\begin{eqnarray}  $f(x)$   $\& = \& \cos x \ \wedge$  $f'(x)$   $\& = \& -\sin x \ \setminus \$  $\int_{0}^{x} f(y) dy = \kappa \sin x$ \end{eqnarray}

 $\tilde{ }$ 

### **Zeichnungen – picture**

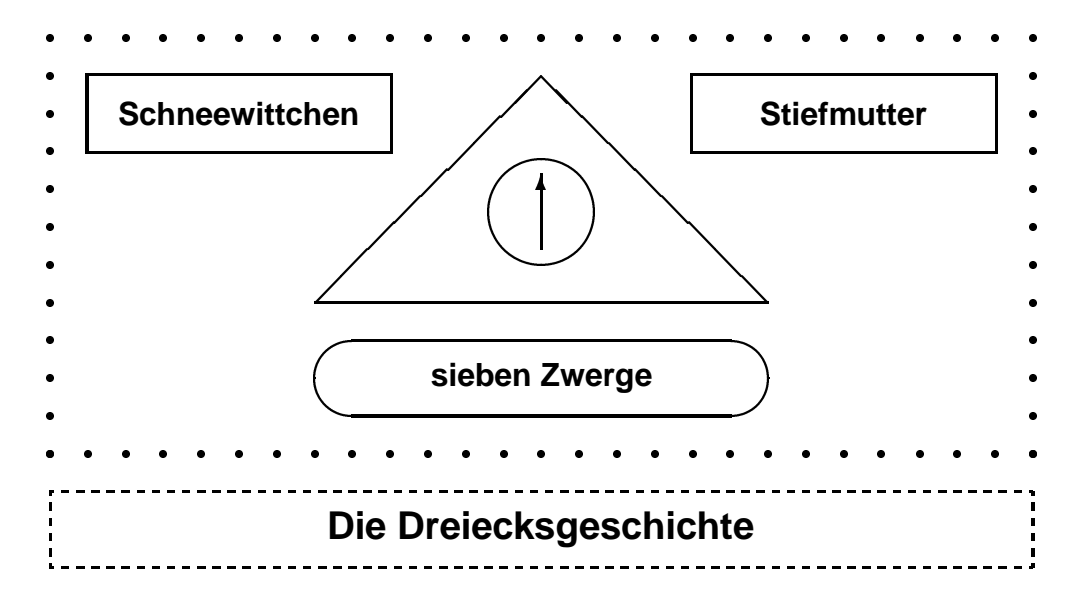

```
\setlength{\unitlength}{1mm}\ldots\begin{picture}(130,70)\alpha , and \alpha , \alpha , \alpha , \alpha , \alpha , \alpha , \alpha , \alpha , \alpha , \alpha , \alpha , \alpha , \alpha , \alpha , \alpha , \alpha , \alpha , \alpha , \alpha , \alpha , \alpha , \alpha , \alpha , \alpha , \alpha , \alpha , \alpha , \alpha , \alpha , \alpha , 
\multiput(0,15)(0,15)(27)(27)(27)(27)
\multiput(0,70)(5,0){27}{\circle*{1}}\multiput(0,15)(0,5){11}{\circle*{1}}\multiput(130,15)(0,15)(130,15)(130,15)
\mathbf{f}(\mathbf{f}) = \mathbf{f}(\mathbf{f})\mu , and \mu , and \mu are \mu . The simple \mu since \mu and \mu since \mu and \mu since \mu and \mu\lambda , \lambda , \lambda\put(35,35){\line(1,1){30}}
\put(95,35){\line(-1,1){30}}\put(65,47){\circle{15}}\put(65,42){\vector(0,1){10}}\{1,5,6,7,6,7,10\}\put(85,55){\framebox(40,10){{\normalsize\bf Stiefmutter}}}
\end{picture}
```
### **Layout**

**Gestrichelte Linien sollen** \hoffset **und** \voffset **verdeutlichen.**

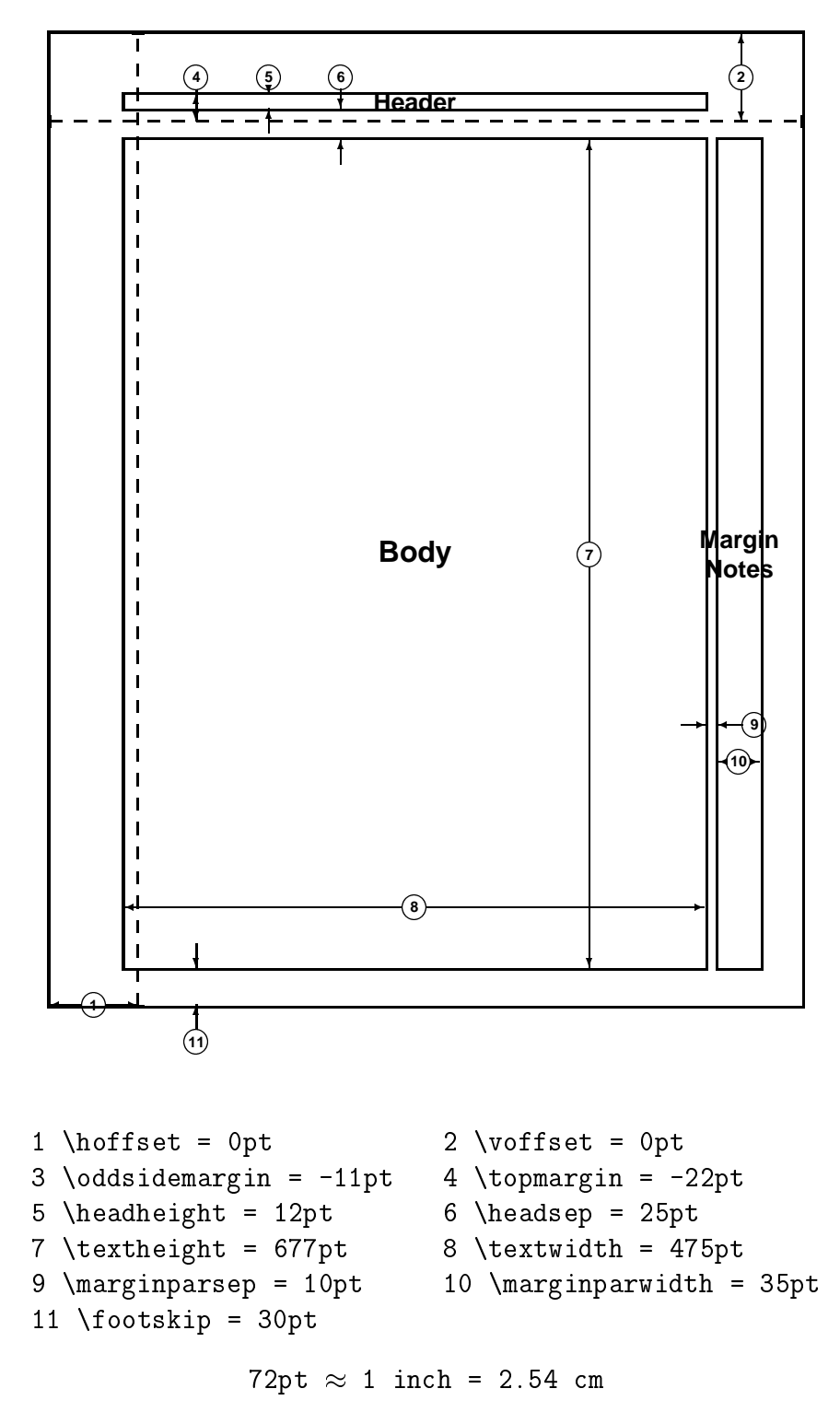

### **Layout**

#### **Parameter andern ¨**

\setlength{\parindent}{0pt} \setlength{\parskip}{5pt plus 2pt minus 1pt}

\addtolength{\textwidth}{60pt}

#### **Zahler setzen ¨**

\setcounter{page}{0}

## **Schriftgroßen ¨**

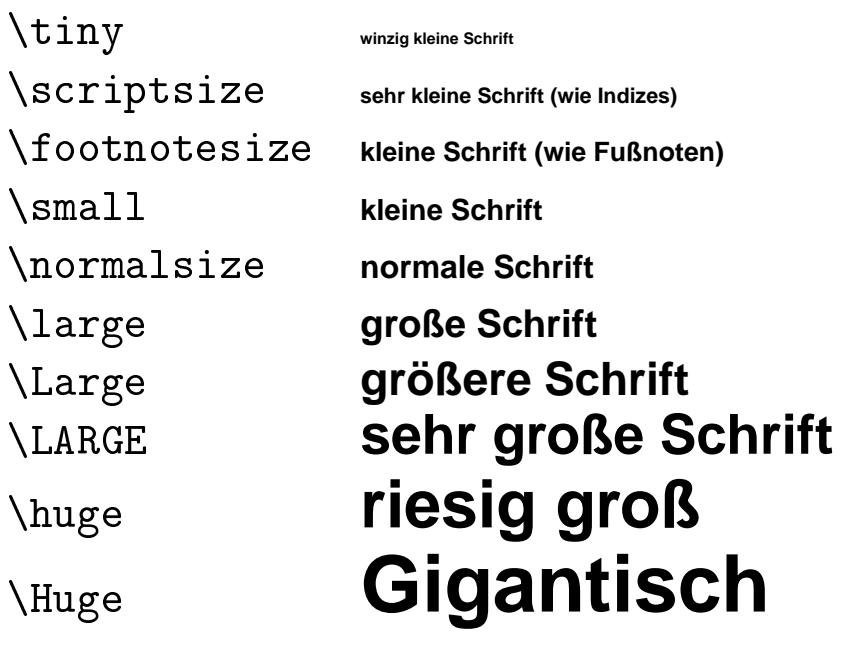

### **Schriftarten**

\rm normale Schrift (roman) \bf fette Schrift (boldface) \it kursive Schrift (italic) \sl schrage Schrift (slanted) \sf "CAPS AND SMALL CAPS" SCHRIFT "sans serif" Schrift  $\sum_{j=1}^{\infty}$  caps and Small Caps and Schrift Caps  $\sum_{j=1}^{\infty}$  $\ldots$  Schreibenschrift (typewriter) (typewriter) \boldmath Fettdruck in mathematischen Formeln

#### **Neu in LAT<sub>E</sub>X 2** $_{\varepsilon}$ **: Neue Kommandos zum Selektieren von Fonts: Siehe**  $\cancel{\text{PTF}}$ X2<sub> $\epsilon$ </sub> font selection.

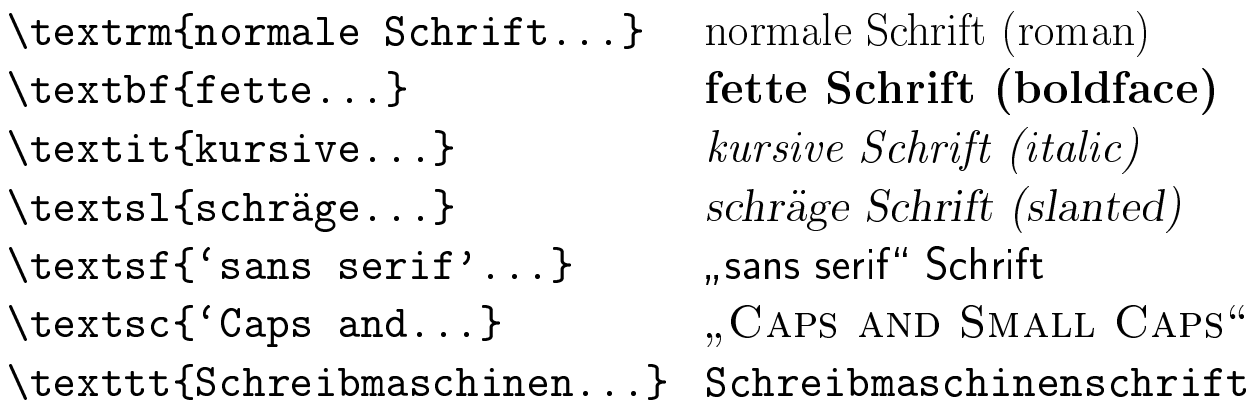

**In LAT<sub>E</sub>X 2<sub>** $\varepsilon$ **</sub> ist es auch mit wenigen Kommandos möglich, den gesamten Text in einer anderen Schriftart (Postscript-** $Fonts, Kalligraphie, ...)$  zu setzen, unabhängig von Schrift**große, Anwendungsbereich ( ¨ Uberschriften, Texthervorhe- ¨ bungen, ...) etc.**

```
\fontfamily{cmss}\selectfont
\renewcommand{\rmdefault}{cmss}
```
#### **oder**

```
\usepackage{palatino}
```
### **Abstande – horizontal ¨**

#### **Hier ist 2 cm Abstand.**

Hier \hspace{2cm} ist 2 cm Abstand.

\hspace{1cm} \hspace\*{1cm}

**links rechts**

links\hfill rechts

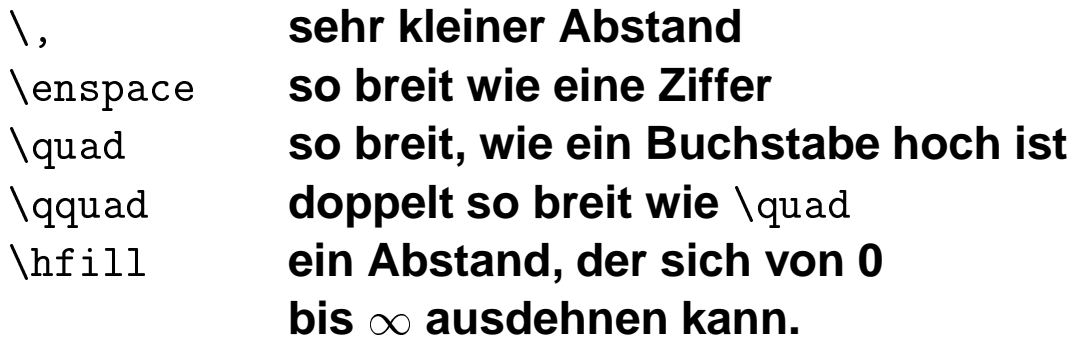

### $A$ bstände – vertikal

**Hier**

#### **ist 2 cm Abstand.**

Hier

\vspace{2cm} ist 2 cm Abstand.

\vspace{1cm} \vspace\*{1cm}

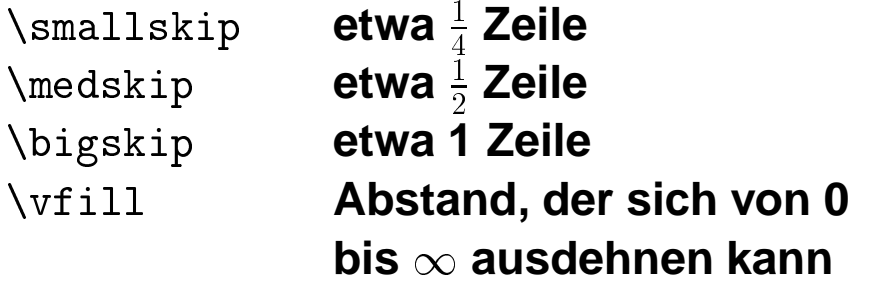

# **Titelseite neu erstellen Tagungsband**

### **ODIN**

**1.Auflage, August 1989**

**Herausgeber:**

**Prof. Dr. A. Schreiner W. Ewinger Universität Karlsruhe Siemens AG – Rechenzentrum – – Datentechnik –**

\clearpage \thispagestyle{empty} \begin{figure}[p] \begin{center} {\Huge\bf Tagungsband} \par \vspace{1cm} {\huge\bf ODIN} \par \vspace{1cm} {\normalsize 1.Auflage, August 1989} \par \vspace{1cm} {\footnotesize \begin{tabular}{cp{1cm}c} \multicolumn{3}{c}{\bf Herausgeber:}\\ &  $\nu\leq\{0pt\}$  {5pt} &  $\wedge$ Prof. Dr. A. Schreiner & & W. Ewinger\\ Universit"at Karlsruhe & & Siemens AG\\  $--$  Rechenzentrum  $--$  & &  $--$  Datentechnik  $--\wedge$ \end{tabular}} \end{center} \end{figure} \clearpage

### **Definitionen – Commands**

```
\be
\item Der erste Eintrag.
\item Der zweite Eintrag.
   \be
   \item Der erste Untereintrag.
   \item ...
   \leq\ddot{\phantom{1}}\ee
```

```
\newcommand{\be}{\begin{enumerate}}
\newcommand{\ee}{\end{enumerate}}
```
### **Definitionen – Commands**

#### **Es ist anstrengend, so oft** SCHNEEWITTCHEN **zu schreiben.**

\newcommand{\sw}{{\sc Schneewittchen}} Es ist anstrengend, so oft \sw{} zu schreiben.

#### **Dieser Text wird** kursiv **dargestellt.**

\newcommand{\emcorr}[1]{{\em #1\/}} Dieser Text wird \emcorr{kursiv} dargestellt.

**Jetzt wird die Funktion**  $f((a_1, \ldots, a_n), (b_1, \ldots, b_n))$  definiert:

```
\newcommand{\fvec}[2]{$f((#1_1, \ldots,
   #1_n),(#2_1, \ldots, #2_n))$}
Jetzt wird die Funktion \fvec{a}{b} definiert:
```
### **Definitionen – Environments**

#### **Und nun eine ganz besondere Spezialitat: ¨**

- · Diese schöne Umgebung erzeugt hervorgehobene Einträge.
- Das ist doch sehr schön, oder?

```
\newenvironment{emphit}{\begin{itemize}%
  \em}{\end{itemize}}
```
Und nun eine ganz besondere Spezialit"at:

\begin{emphit} \item Diese sch"one Umgebung erzeugt hervorgehobene Eintr"age. \item Das ist doch sehr sch"on, oder? \end{emphit}

### **Definitionen – Environments**

Es folgt die Beschreibung von Lebewesen, die selbst erwachsene Menschen in Angst und Schrecken versetzen.

words in the second interest in the dingen in the second in the second interest in the second in the second in Alpträumen von hübschen Mädchen vor, deshalb sollten sie sich vor hübschen Mädchen hüten.

\newenvironment{descit}{\begin{quote}{\em #1\/}:}{\end{quote}}

Es folgt die Beschreibung von Lebewesen, die selbst erwachsene Menschen in Angst und Schrecken versetzen.

\begin{descit}{Wolpertinger} Kommen vor allen Dingen in Alptr"aumen von h"ubschen M"adchen vor, deshalb sollten sie sich vor h"ubschen M"adchen  $h''$ uten. \end{descit}

### **Definitionen – Theorems**

**Korollar 1** Jedes zusätzliche Korollar stürzt den armen Stu**denten in tiefste Verwirrung.**

\newtheorem{coro}{Korollar}

\begin{coro} Jedes zus"atzliche Korollar st"urzt den armen Studenten in tiefste Verwirrung. \end{coro}

### **Definitionen – Theorems**

#### **2 Neuer Satz, neues Glück**

**Auch dieser Abschnitt beginnt wieder mit einem Satz, denn** sonst würden die jungen Mathematiker doch jeden Bezug **zur Wirklichkeit verlieren.**

#### **Satz 2.1 Alle Sätze müssen bewiesen werden, diese Behauptung stellte schon der alte Archimedes in seiner Jugend auf.**

 $\sim$  . The same axiom  $\sim$  and  $\sim$  and  $\sim$  and  $\sim$  and  $\sim$  and  $\sim$  and  $\sim$ 

\section{Neuer Satz, neues Gl"uck}

Auch dieser Abschnitt beginnt wieder mit einem Satz, denn sonst w"urden die jungen Mathematiker doch jeden Bezug zur Wirklichkeit verlieren.

\begin{axiom} Alle S"atze m"ussen bewiesen werden, diese Behauptung stellte schon der alte Archimedes in seiner Jugend auf. \end{axiom}

#### **Wofür werden welche Dateien gebraucht?**

**(Vir)tex (Ausführbares Programm):** Wird zum Übersetzen **der** \*.tex**-Quelltexte ins DVI-Format benotigt (vergl. C-Compiler). ¨**

**latex: Wie tex, meist ein Soft-Link darauf. Anhand seines Namens erkennt das Programm unter UNIX, daß es das Format-File** latex.fmt **verwenden soll, statt** tex.fmt**.**

**initex:** "Präprozessor" für Makropakete wie NICETEX, MusicTEX oder L<sup>e</sup>TEX zum **Generieren der FORMAT-Dateien.**

**FORMAT-Dateien: (Endung** .fmt**) " Anweisungen, Layouts, Einstellungen und Fontdefinitionen.** latex.fmt **enthalt ¨ Vorcompilierte" Makros,** das gesamte mit *initex* übersetzte L<sup>A</sup><sub>F</sub>X-Paket, außer den Layouts und Styles, die als **externe Dateien beim Ubersetzen eines Textes geladen werden. ¨**

**STYLE und CLASS-Dateien: (Endung** .cls **oder** .sty**) Vom** Autor wählbare Dokument-Layouts und Zusatzpakete unter L<sup>A</sup>TEX. Sie werden mit \documentclass{...} **bzw.** \usepackage{...} **in die Dokumente eingebunden. (Vergl.** #include <>**-Dateien in C).**

**TFM-Fonts:** (,,TEX Font Metrics") Enthalten Informationen über relative<br>Abmassummanundenszielle Behandlung vom Felgen der im Delument verwendeten **Abmessungen und spezielle Behandlung vom Folgen der im Dokument verwendeten Zeichensatze und Buchstaben. Werden von ¨ tex beim Erzeugen der DVI-Dateien gebraucht.**

**PK-Fonts: Enthalten in komprimierter Form die Pixel-Grafiken der Buchstaben. Diese werden nur beim Anzeigen und Drucken der fertigen DVI-Datei gebraucht und sind von der Auflösung des Ausgabegerätes abhängig.** 

DVI-Datei: ("Device Independent") Ausgabedatei des *tex*-Compilers. Enthält **den gesamten Text mit Positionierungsanweisungen und Verweise auf die zu benutzenden Zeichensatze. Die DVI-Datei enth ¨ alt keine ¨ Information ¨uber das** Aussehen und die Auflösung der Zeichensätze, und ist daher sehr kompakt und **wirklich maschinenunabhangig. ¨**

**NB: Das bei weitem platzaufwendigste am TEX-System sind die auflosungsabh ¨ angigen Pixel-Zeichens ¨ atze (PK-Fonts). Diese und die ¨ TFM-Dateien konnen mit dem METAFONT-System generiert werden. ¨**

**The Maxwell Equations in all their Glory:**

$$
\nabla \vec{E} = \frac{\rho}{\varepsilon_o} \tag{1}
$$

$$
\nabla \vec{H} = 0 \tag{2}
$$

$$
\nabla \times \vec{E} = -\mu \frac{\partial H}{\partial t} \tag{3}
$$

$$
\nabla \times \vec{H} + \vec{J} = \varepsilon \frac{\partial \vec{E}}{\partial t} \tag{4}
$$

The {\em Maxwell Equations} in all their Glory: \begin{eqnarray}  $\nabla \vec E \& = \& \ \frac{\rho}{\rho_0} \wedge \sqrt{\rho}$  $\nabla$ labla  $\vec{a}$  +  $\hat{b}$  +  $\hat{c}$  +  $\hat{c}$  +  $\hat{c}$  +  $\hat{c}$  +  $\hat{c}$  +  $\hat{c}$  +  $\hat{c}$  +  $\hat{c}$  +  $\hat{c}$  +  $\hat{c}$  +  $\hat{c}$  +  $\hat{c}$  +  $\hat{c}$  +  $\hat{c}$  +  $\hat{c}$  +  $\hat{c}$  +  $\hat{c}$  +  $\hat{c}$  +  $\hat{c}$  +  $\nabla \times \vec{E} = \&$ - \mu \frac {\partial \vec H} {\partial t}\\  $\nabla \times \vec{H} + \vec{J} \& = \&$ 

\varepsilon \frac {\partial \vec E} {\partial t} \end{eqnarray}